## **Studenci rządzą miastem**

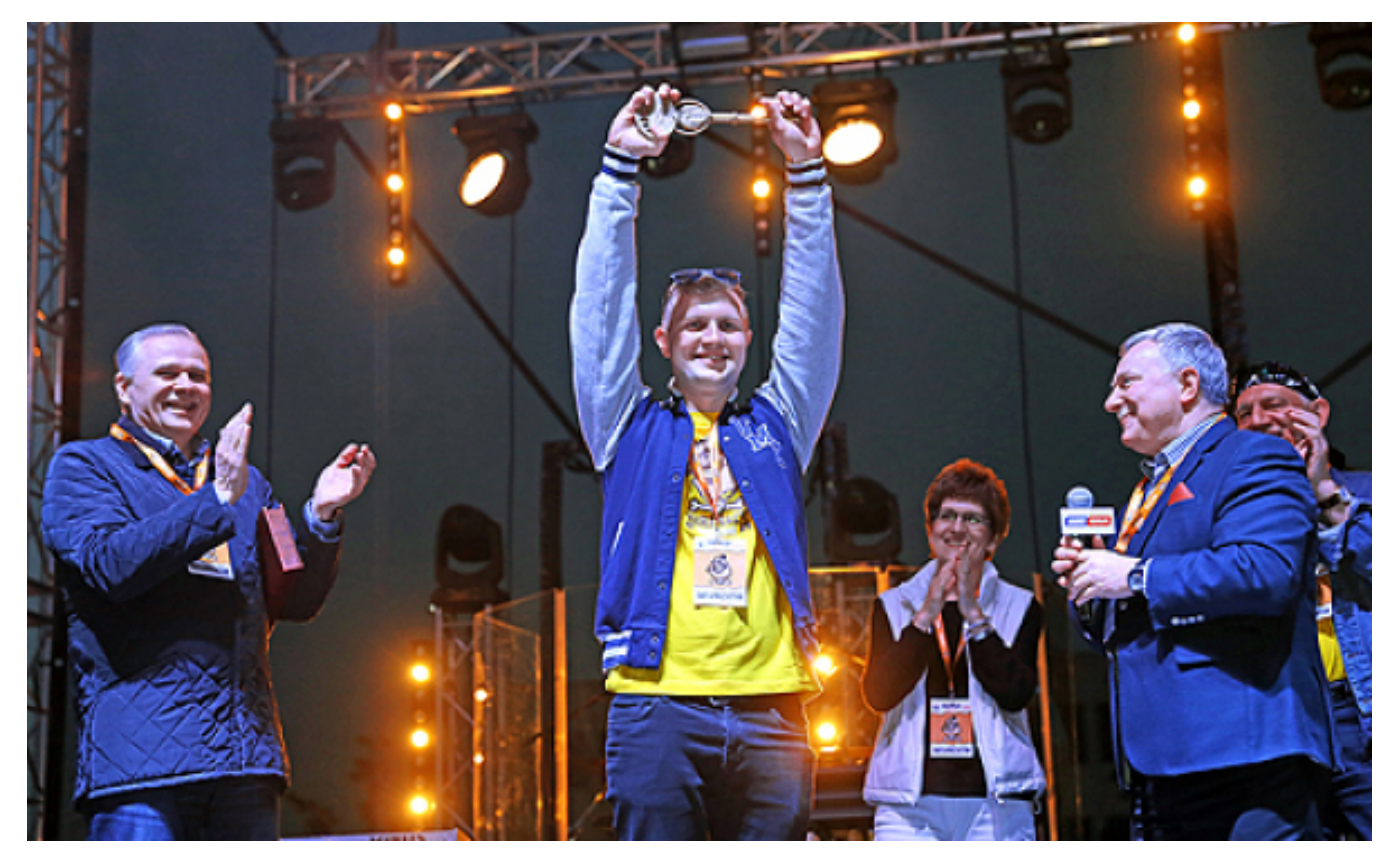

 $[1]$ 

## **Toruniu rozpoczęły się Juwenalia. Potrwają do niedzieli 22 maja. Studenci z puszkami na ulicach, przebrani za postacie z epoki jurajskiej to znak, że w**

Oficjalnym początkiem Juwenaliów był tradycyjny pochód, który wyruszył w czwartek o godz. 19.00 spod Domu Studenckiego nr 6 przy ul. Słowackiego i przeszedł w kierunku sceny głównej przy Collegium Humanisticum UMK (ul. Bojarskiego 1). Tam nastąpił wybór Króla i Królowej Juwenaliów, a

także symboliczne przekazanie studentom kluczy do miasta przez zastępcę prezydenta Torunia Zbigniewa Fiderewicza . Pochód poprzedziła wspólna "jurajska fota", do której studenci w juwenaliowych strojach pozowali o godz. 18.30 przy pomniku Kopernika na Rynku Staromiejskim.

Juwenalia na UMK to również atrakcje muzyczne. W tym roku na Bielanach zagrają: Sztokholm, Zeus, Małpa i Kuban (czwartek), Majestic, Bethel, Mesajah & Riddim Bandits, Jamal (piątek), Rozes, Decapitated, Lady Pank, Gooral (sobota). Podczas Juranaliów 2016 odbędzie się także szereg wydarzeń plenerowych: tradycyjny mecz w błocie, śniadanie na trawie, juwenaliowy wyścig autostopowy, bieg piwny, turnieje, gry miejskie i geocaching.

Opublikowano na www.torun.pl (https://www.torun.pl)

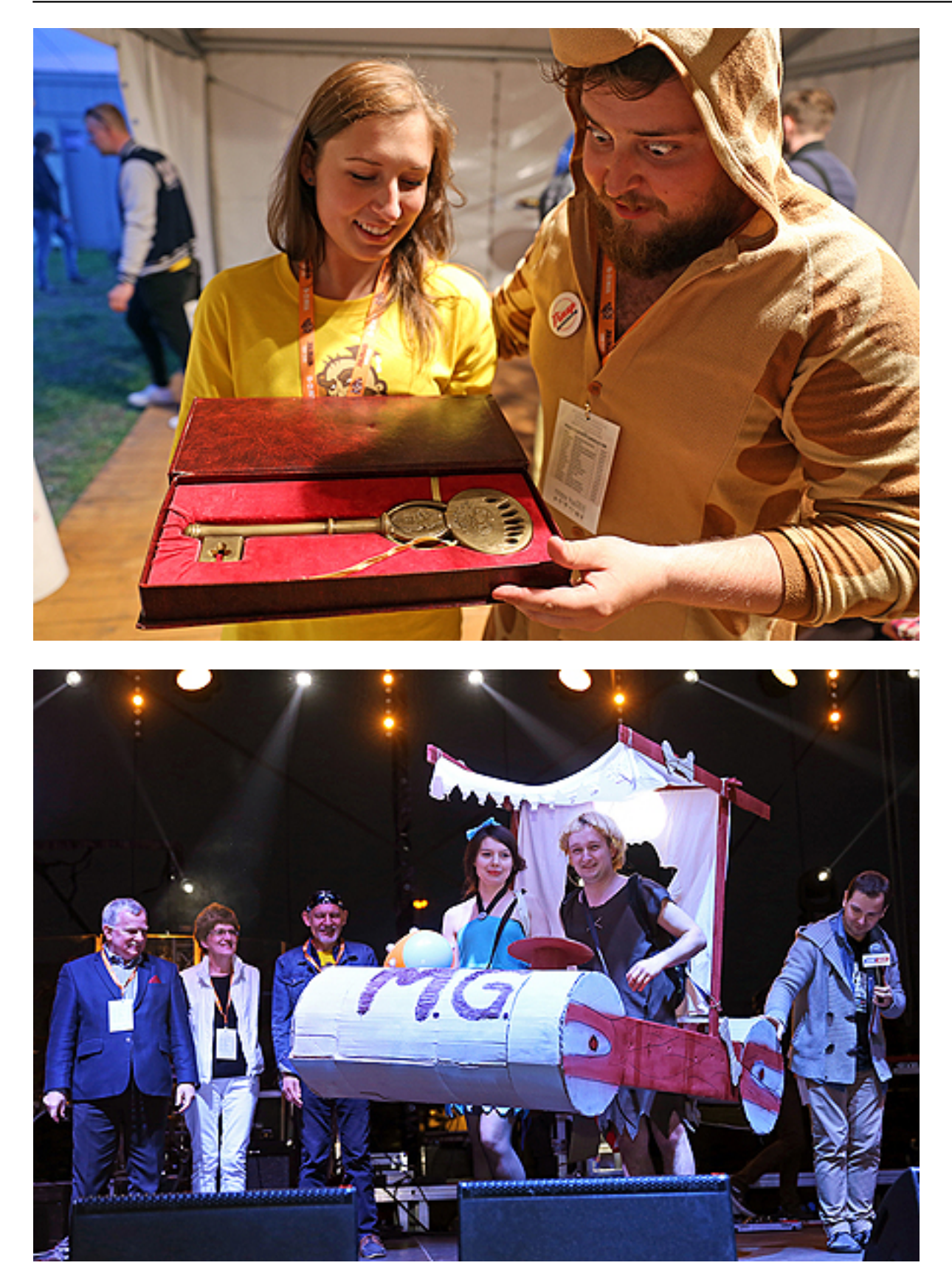

W związku z Juwenaliami od nocy z 19 na 20 maja 2016 r. do końca weekendu **tramwaje linii nocnej 1N** kursować będą wg rozkładu jazdy obowiązujących w dni wolne. Warto pamiętać, że studenci w czasie Juwenaliów UMK **komunikacją miejską** mogą podróżować za darmo - bezpłatne przejazdy obowiązują od czwartku od godz. 8:00 do niedzieli do godz. 6:00.

Więcej informacji: [www.juwenalia.umk.pl](http://www.juwenalia.umk.pl) [2] *Fot. Andrzej Romański* 

## **Odnośniki:**

- [1] https://www.torun.pl/sites/default/files/juwenalia\_2016\_romanski.jpg
- [2] http://www.juwenalia.umk.pl